## icp edi

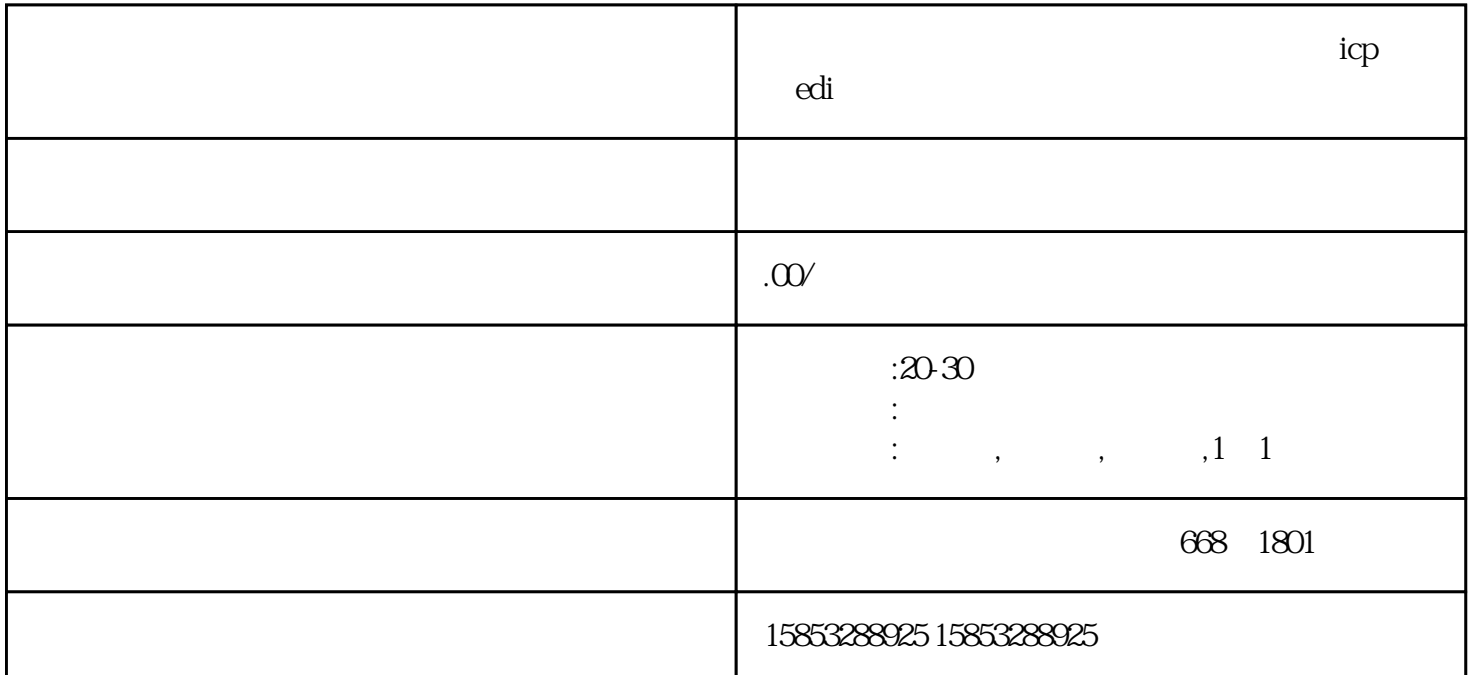

青岛如何办理电经营许可证业务申办icp证,edi经营许可证怎么办理?办理流程? 企业想要办理电信业务

 $ICP$  and  $ICP$  and  $I$  $100$  $ICP$  and  $100$  $2$  $ICP$ 

 $3 \t 4$